#### **LinkTAB Patch With Serial Key**

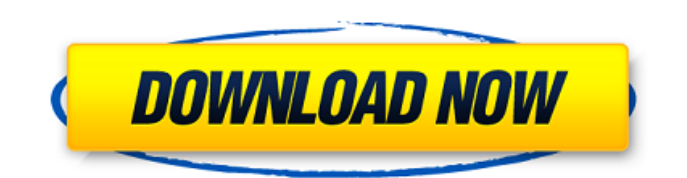

LinkTAB Crack is designed to make it easier to choose a link from a list of web site links. Simply move the LinkTAB 2022 Crack over the link you want to visit and click. It will link you to the page with no need to remember the URL. LinkTAB is always available, hidden out of the way just beyond the right side of your computer screen. When your ready to visit your favorite web site, simply click on the tab and choose the link from the LinkTAB animated menu. LinkTAB comes pre-configured with many web site links, however you can change these to any web site you choose. Just click the button to the right side of the link and a window will open up allowing you to change the name and URL. LinkTAB is definitely a must have desktop utility. LinkTAB Description: LinkTAB is designed to make

## it easier to choose a link from a list of web site links. Simply move the LinkTAB over the link you want to visit and click. It will link you to the page with no need to remember the URL. LinkTAB is always available, hidden out of the way just beyond the right side of your computer screen. When your ready to visit your

favorite web site, simply click on the tab and choose the link from the LinkTAB animated menu. LinkTAB comes preconfigured with many web site links, however you can change these to any web site you choose. Just click the button to the right side of the link and a window will open up allowing you to change the name and URL. LinkTAB is definitely a must have desktop utility. LinkTAB Description: LinkTAB is designed to make it easier to choose a link from a list of web site links. Simply move the LinkTAB over the link you want to visit and click. It will link you to the page with no need to

### remember the URL. LinkTAB is always available, hidden out of the way just beyond the right side of your computer screen. When your ready to visit your favorite web site, simply click on the tab and choose the link from the LinkTAB animated menu. LinkTAB comes pre-

configured with many web site links, however you can change these to any web site you choose. Just click the button to the right side of the link and a window will open up allowing you to change the name and URL.

**LinkTAB Crack**

Simple but very useful Link Access Tab Update: This link takes you to Bing web search. A: Firefox When I first set up Firefox I downloaded Xtrem Web Search when I needed something to find my way around the web. I found it was a lot quicker than Firefox's built-in search.

content if  $(\frac{1}{2}$ :var} ==  $\frac{1}{2}$ :value}):  $\frac{1}{2}0$ endif name := scope source.js.jsx tabTrigger : uuid 055790D9-8125-4EC0-9 DF4-826F6E8F9F60 A quinoprotein nitrile hydratase present in Pseudomonas nitroreducens ATCC 17741. Catalytic stabilization of the ferric enzyme form by sulfide. The quinoprotein nitrile hydratase from Pseudomonas nitroreducens ATCC 17741 is inactivated by cyanide and exhibits a relative thermal stability similar to other enzymes of the nitrile hydratase family. The enzyme could be reactivated by addition of sulfide. After 10 min of incubation at 25 degrees C in the presence of 20 mM Na2S, the activity of the inactivated enzyme increased from 15 to 53% in the presence of 1 mM NADH. The addition of 3 mM Na2S increased the activity of the inactivated enzyme to 95% of the uninhibited activity. This effect of sulfide is specific since lower concentrations of sulfide only influence

partially the stability of the enzyme. The catalytic stabilization of the inactivated enzyme by sulfide can be considered as a new aa67ecbc25

LinkTAB gives you a graphical way to create, delete and change your web links and will automatically update your links when you save the file. LinkTAB supports: URL syntax ( URLs with spaces ( Internet Explorer shortcuts ( Internet Explorer Favorites www.google.com www.microsoft.com www.baidu.com www.googlestore.com www.mooo.com LinkTAB Key Features: Automatically create a top level web site link called LinkTAB Automatically create a web site link for a selected directory/folder Automatically create links for HTML documents, image files, streaming video, and web page archives Automatically add web site links to the Windows Explorer Address Bar Automatically update links when the application is started Update all links on a web site at once Perform quick

# and easy directory, document, stream,

and folder searches Create, delete, and change links Automatically updates links when a web site is opened in Internet Explorer Create and delete bookmarks, favorites, and internet shortcuts Press Release LinkTAB 2.0: Whether you're new to the web or have been frequenting web sites for years, you'll want to try out LinkTAB. This simple application will save you a lot of time by doing the work for you. Open, modify, and delete your favorite web sites. LinkTAB also comes with pre-configured links, allowing you to access the most frequently visited web sites. To access LinkTAB, simply click the tab that appears beside the right side of your computer screen. To add a link, either right-click on a web page and select "create link", type in the URL you wish to link to, select a directory, and click "create link" or select the "Import" option and select a HTML file. To change

the name and URL of the link, simply right click on the link and either click "rename" or "change URL" in the pop-up window. To delete a link, right click on it and select "delete". LinkTAB 2.0 also boasts several new features that are sure to impress. You can now perform directory and document searches, plus you

**What's New in the LinkTAB?**

LinkTAB is an Internet Explorer add-on that displays the URL of a page that you are currently viewing. It's really easy to use. All you have to do is make sure that the HTML Link is selected before you perform an Internet browser search. When the page is loaded, LinkTAB displays the URL of the page in a small popup window at the top of your browser. It's a very easy way to link from one page to another by simply clicking on the link in a page. LinkTAB Features: 1. Keyboard

## and mouse supported hot keys for use while you're surfing the Internet 2. LinkTAB is completely free. (There is no

freeware version of LinkTAB.) 3. LinkTAB automatically updates when an update is available 4. LinkTAB automatically configures the hot key actions when you install LinkTAB and then install the update. 5. LinkTAB is completely customizable and can be modified to meet your needs. 6. LinkTAB displays the data needed to make your Internet surfing experience more efficient. 7. LinkTAB displays complete information about the current page. 8. LinkTAB comes pre-configured with many web site links, however you can change these to any web site you choose. 9. LinkTAB is completely free. (There is no freeware version of LinkTAB.) LinkTAB supports the following operating systems: Microsoft Windows XP SP3 (Service Pack 3), Microsoft Windows 2000 and Windows ME

### Internet Explorer Version 4.0 or higher Microsoft Windows 95, 98, 98 SE, ME, NT 4.0, 2000, XP, 2003, Vista (32-Bit) Mac OS 9 (33-Bit) Mac OS X 10.0 or higher Apple Safari 5.0 or higher Google Chrome Mozilla Firefox Safari is a Mac OS X only browser LinkTAB by MARKES Website: For more information, write to: Mark E. Marks 9201 Mesa Loop Rd. Tucson, AZ 85751 Any material displayed on this page or any page to which I link from this page is copyrighted to Mark E. Marks or the author of the linked page.

**System Requirements:**

OS: Windows 7 / 8 / 8.1 / 10 Windows 7 / 8 / 8.1 / 10 RAM: 4 GB 4 GB CPU: Core i5 or Core i7 Core i5 or Core i7 HDD: 25 GB free disk space 25 GB free disk space Graphics: Radeon HD 6670 (1 GB) or NVIDIA GTX 460 (1 GB) or AMD HD 7870 (1 GB) Radeon HD 6670 (1 GB) or NVIDIA GTX 460 (1 GB) or AMD HD 7870 (1 GB

<http://www.coneccta.com/2022/07/12/smnsoft-nfo-maker-crack-download-x64-2022-new/> <https://alexander-hennige.de/2022/07/12/pdf-password-cracker-pro-torrent-activation-code-for-pc/> <https://conbluetooth.net/pico-mp3-player-with-serial-key-win-mac/> [https://thersdaynight.com/wp-](https://thersdaynight.com/wp-content/uploads/2022/07/Email_Extractor_All__Crack_Download_X64.pdf)

[content/uploads/2022/07/Email\\_Extractor\\_All\\_\\_Crack\\_Download\\_X64.pdf](https://thersdaynight.com/wp-content/uploads/2022/07/Email_Extractor_All__Crack_Download_X64.pdf)

<https://obzorkuhni.ru/styling/amphisoft-photo-sharpen-2-2009-1-6-crack-latest-2022/>

<https://magic-lamps.com/2022/07/12/nfs-hd-japanlakerelax-free-x64/>

[https://www.conceptpartners.lu/content/uploads/2022/07/Sorting\\_Algorithms.pdf](https://www.conceptpartners.lu/content/uploads/2022/07/Sorting_Algorithms.pdf)

<https://scamfie.com/gozoku-crack-free-download-april-2022/>

<https://mbsr-kurse-koeln.com/2022/07/12/portable-dvd-identifier-download-pc-windows-latest-2022/> [https://adview.ru/wp-](https://adview.ru/wp-content/uploads/2022/07/All4talk_Messenger_Crack_With_License_Code_For_PC_Final_2022.pdf)

[content/uploads/2022/07/All4talk\\_Messenger\\_Crack\\_With\\_License\\_Code\\_For\\_PC\\_Final\\_2022.pdf](https://adview.ru/wp-content/uploads/2022/07/All4talk_Messenger_Crack_With_License_Code_For_PC_Final_2022.pdf) <http://thetruckerbook.com/2022/07/12/simple-ip-config-crack-free-download-mac-win/>

<https://seecurrents.com/wp-content/uploads/2022/07/vasimarj.pdf>

<https://coolbreezebeverages.com/assembly-changer-pro-crack-download-mac-win-april-2022/> <https://www.thepostermafia.com/2022/07/12/ndara-isms-backup-for-windows-2022/>

<https://thebakersavenue.com/freepdf-download/>

<https://friengo.com/wp-content/uploads/2022/07/yavheat-1.pdf>

<https://allweboutreach.com/wp-content/uploads/2022/07/malijoca.pdf>

[http://bookmanufacturers.org/wp-content/uploads/2022/07/Stinky\\_039s\\_MPEG2\\_Codec.pdf](http://bookmanufacturers.org/wp-content/uploads/2022/07/Stinky_039s_MPEG2_Codec.pdf) <http://yogaapaia.it/archives/42671>

<https://ikcasino.com/2022/07/12/locker-mac-win-updated-2022/>